coinbase qr code for authenticator kucoin exchange usa next big ci

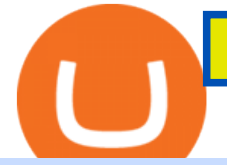

coinbase qr code for authenticator kucoin exchange usa next big cryptocurrency akita coins coinbase sto

Get your free wallet. Download the Bitcoin.com Wallet mobile app and tap the Buy button. 2. Verify your identity. If you want more than \$100 worth of crypto, you'll need to verify your identity. We make the process easy. 3. Make your payment. Pay for your crypto with credit card, payment app, or by bank transfer. 2,97,174. Add to wishlist. With more than 7 million installs, 5paisa mobile app is one of the best stock market trading apps in India, that suits both beginners and traders. Its a free and easy to use trading app. With the app, you can now get live updates from NSE, BSE and MCX markets, access world-class charting tools with advance studies .

http://numismaclub.com/imgs/a/k/i/k/s/flash\_1\_ounce\_\_\_999\_fine\_silver\_private\_akita\_dog\_coin\_round\_1\_l gw.jpg|||Flash 1 Ounce. 999 Fine Silver Private Akita Dog Coin Round|||1200 x 1600

https://www.kucoinreferralcode.org/gallery\_gen/fe45089b34bf7e78eed2dab58dc13727\_1500x838.790931989 92.jpg|||KuCoin Referral Code 2021 [Official] - E3Ij79|||1496 x 838

Zerodha Pi Scanner Download protected by Community Feb 15 '17 at 10:43 Zerodha Pi Download For Windows 10. Thank you for your interest in this question. Because it has attracted low-quality or spam answers that had to be removed, posting an answer now requires 10 reputation on this site (the association bonus does not count).

KuCoin Help Center

https://cdn1.techhq.com/wp-content/uploads/2020/03/shutterstock\_473318818.jpg|||Google's cloud technology to power UK's Lloyds Banking Group|||2999 x 1999

A Zerodha Pi download for PC is very simple. If you want to perform Zerodha Pi download for windows, just follow the steps below: Click on support.zerodha.com on your browser; Click on the Pi and other platforms link located below Trading and market heading. Look for the Zerodha Pi software download link that says where.

Buying Bitcoins with a Credit Card Summary The easiest way to buy Bitcoins with a credit card would probably be CEX.io. Here are the steps: Visit CEX.io and create an account Choose the amount you want to buy. Complete your KYC Enter your Bitcoin address. Enter your credit card details. The coins will be sent to your wallet. slide 5 to 8 of 4

The next big cryptocurrency: Seven altcoins set to explode in 2022 Cryptos | 11/22/2021 6:27:51 PM GMT Not many predicted the events of the past 2 years.

Briefing for KuCoin SEPA Payment Method KuCoin Help Center

Robinhood stock dropped about 6% in after-hours trading after reporting lower-than-expected earnings on October 26th. In Q3, total revenue has increased 35.2% year-over-year to \$365 million, missing analysts estimates by \$72.55 million. However, HOOD reported a GAAP EPS of (\$2.06), surpassing Wall Street expectations by \$0.45.

https://cdn.techhq.com/wp-content/uploads/2019/05/Dr\_Sue\_Black-2.jpg|||Sue Black champions women in cybersecurity - TechHQ|||1920 x 1154

See the best & amp; latest coinbase qr code for google authenticator on iscoupon.com. Coinbase describes 2SV via an authenticator app as a secure option. 10. When setting-up an authenticator app, Coinbase displays a QR code. Step 1: Open the Google Authenticator App and click on  $\&$  quot:+ $\&$  quot: located at the bottom right of the page.

Can US Residents Use KuCoin

What Is The Next Big Cryptocurrency To Explode In 2022 .

https://cms.qz.com/wp-content/uploads/2019/08/Visa-Mastercard-Credit-Cards.jpg?quality=75&strip=all &w=1600&h=900&crop=1|||Buy Crypto With Credit Card - How To Buy Bitcoin Other ...|||1600 x 900

https://i.ebayimg.com/00/s/MTU5NVgxNjAw/z/BWsAAOSwbdNf4rxg/\$\_57.JPG|||Collectors.com - Coins - Provincial Coinage - Akita|||1600 x 1595

Zerodha Broking Ltd.: Member of NSE & amp; BSE SEBI Registration no.: INZ000031633 CDSL:

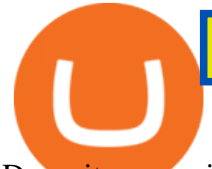

Depository services through Zerodha Broking Ltd. SEBI Registration no.: IN .

https://cdn11.bigcommerce.com/s-gvc753o3f5/images/stencil/2560w/products/115/12092/niue-2016-hachikofrom-japan-akita-dog-1-oz-silver-proof-coin\_\_57359.1611106182.jpg?c=2|||Niue 2016 Hachiko from Japan Akita Dog 1 oz Silver Proof ...|||2560 x 1257

https://www.brother.es/-/media/images/brother-es/modules/banners/soluciones/barcode-utility.ashx?mw=1170 &hash=658817B643CCA2AB4DB24F70A8315E3489AEF5D8|||Barcode Utility|||2340 x 1000

The coinbase exchange is an independent platform without an official headquarters. Add coinbase to new phone authenticator. They all use the same protocol and anything that uses that protocol should work. Scan the qr code displayed on google $&\#39$ ; website with the. Open google authenticator on the new phone and follow the prompts to scan the barcode.

https://fr.numista.com/catalogue/photos/japon/2199-original.jpg||100 mon (Akita) - Japon Numista||1376 x 1500

https://www.techpcvipers.com/wp-content/uploads/2018/08/AI-Marketing.jpeg||Machine Learning & amp; AI The Next Hottest Career in the ...|||2000 x 1333

https://www.topsharebrokers.com/images/broker-details/zerodha-coin-mutual-funds-investment-orderbook.pn g|||Zerodha Kite,Zerdha PI-Best Online Trading Platform|Review ...|||1060 x 787

You can buy and sell Coinbase (COIN) and other stocks, ETFs, and options commission-free on Robinhood with real-time quotes, market data, and relevant news. Other Robinhood Financial fees may apply, check rbnhd.co/fees for details.

Akita Inu to USD Chart (AKITA/USD) CoinGecko

Restoring 2-step verification from a secret seed Coinbase .

https://miro.medium.com/max/1400/1\*gcFDMXNJM7PJYK2PMhWm0g.png|||Coinbase - a Beginners Guide. Disclaimer: the information ...|||1400 x 1050

Better Buy: Robinhood Markets vs. Coinbase Global The .

Which One is Better, Akita or Shiba Coin? - A Review for Two .

Is KuCoin Available In USA [All You Need To Know .

https://changelly.com/blog/wp-content/uploads/2020/11/Best-Exchanges-to-Buy-Bitcoin-and-Crypto-with-Ba nk-Card.png|||Buy Bitcoin, Ethereum, Ripple with Credit Card Best ...|||1200 x 800

https://dygtyjqp7pi0m.cloudfront.net/i/35901/30944418\_1.jpg?v=8D619F5A65A6DD0|||JAPAN: Bunkyu, 1861-1864, AE 100 mon (47.15g), Akita mint ...|||1114 x 1200

How To Use Kucoin In Us - Best Ideas 2021

http://whatisanchor.com/assets/images/card.jpg?v=a9ea9f1a|||WHAT IS ANCHOR?|||1280 x 800

https://grizzle.com/wp-content/uploads/2018/03/coinbase-identity-verification.png||Coinbase Review & User Guide [2018 Update]|||1284 x 771

https://dygtyjqp7pi0m.cloudfront.net/i/39567/34099891\_1.jpg?v=8D7394181B51400||JAPAN: Bunkyu, 1861-1864, AE 100 mon (49.44g), Akita mint ...|||1108 x 1200

Click on Buy Bitcoin with Credit Card Enter the amount you wish to spend, and you will be redirected to enter your credit card information Follow the prompts and click on Buy Now Peer-to-Peer Crypto Trading Sites You can also buy bitcoin using a credit card on peer-to-peer Bitcoin marketplaces such as LocalBitcoin, Paxful, and Remitano.

https://store.royalexsilver.com/wp-content/uploads/2014/08/4797R.jpg|||Japan 2011 Akita Proof Silver 1 oz | RoyalexSilver|||1417 x 1417

https://stormgain.com/sites/default/files/2020-04/Buy-Bitcoin-with-credit-card.jpg|||How to buy Bitcoin with a credit card: the best ways ...|||1600 x 1200

Buy Bitcoin & amp; Crypto Instantly - Buy Bitcoin In 3 Minutes

Videos for Coinbase+stock+on+robinhood

Crypto Exchange Bitcoin Exchange Bitcoin Trading KuCoin

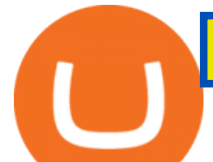

How to buy bitcoin instantly with credit card 1. Create a Coinify Buy and Sell account in just a few basic steps. 2. Select Credit / Debit Card as your preferred payment method 3. Start purchasing bitcoin! Create a Coinify Account to buy your first bitcoin! Before you buy bitcoins, youll need a wallet

woodland wolves football; coinbase qr code for google authenticator; coinbase qr code for google authenticator. 0; 1 ; beachcomber cottages corpus christi, tx

Buy Bitcoin with Credit Card or Debit Card Instantly Paybis

How to Get 5paisa for PC, Windows and Mac (2021 Latest)

https://www.cryptofish.com/blog/wp-content/uploads/2019/02/how-to-buy-bitcoin-with-credit-card-2019-1.jp g|||How to Buy Bitcoin with Credit Card in 2019 - CryptoFish|||1440 x 810

Robinhood follows the playbook of a traditional stockbroker. Through the app, you can buy stocks and exchange-traded funds on the stock market, but it also has a limited menu of cryptocurrencies..

coinbase qr code for google authenticator

https://badgerblogger.com/images/singapore-court-locks-crypto-exchange-kucoins-web-domain.png|||Das Gericht in Singapur sperrt die Webdomäne von Crypto ...|||1888 x 1564

https://i.pinimg.com/originals/e0/46/a8/e046a80394a514fbdb01b86c5778d2b0.png||How To Buy Bitcoin Stock On Robinhood - GIOTCI|||1278 x 796

https://kointimes.net/wp-content/uploads/2021/07/akita-coin.jpg|||Akita Coin Gelecei 2021, Akita Coin Alnr M? - Koin Times|||1280 x 800

https://s3.tradingview.com/k/knOuDFHB\_big.png|||Terra Vs Tether chart analysis (LUNAUSDT # 5) for BINANCE ...|||2008 x 1100

https://coindoo.com/wp-content/uploads/2021/06/buy-BTC-with-Bitstamp.jpg|||How to Buy Bitcoin with Credit Card - Coindoo|||1418 x 769

The United States has strict regulations for cryptocurrency exchanges, and KuCoin is not licensed to operate in the states. If you live in the U.S, you may be tempted to use KuCoin without.

https://www.cryptovantage.com/app/uploads/2020/04/brian-miller-Sgb3OmpipWY-unsplash-1024x768-1.jpg|| |Opinion: A Business Crypto is Dangerous and Inevitable ...|||1024 x 768

5paisa delivers real-time, streaming quotes for all financial instruments including Stocks, Derivatives Currencies, and is very suitable for a trader looking for Live Market data in an app. The .

Can I use KuCoin in the US? IronSet

Coinbase Authenticator App New Phone

https://bitcoinshirtz.com/wp-content/uploads/2016/12/Bitcoin-debit-cards-bitcoinshirtz.jpg|||BITCOIN BUY VISA CARD OBILUN38 blog|||1200 x 800

5paisa Trade Station 2.0- Portfolio Tracker & amp; Online Desktop.

https://cryptohubbox.com/wp-content/uploads/2020/02/Buying-Bitcoin-on-Binance-with-Credit-Card.jpg|||Ho w to Buy Bitcoin With A Credit Card On Binance?|||1579 x 888

Key Points Robinhood and Coinbase stocks both fizzled out after their public debuts. Both fintech companies operate volatile business models. Robinhood Markets ( NASDAQ:HOOD) made its long-awaited.

HOME Akita Inu ASA

Robinhood and Coinbase are pioneering FinTech tools that put the average person in charge of their own financial future. These sleek apps provide easy access to crypto and stock markets. Robinhood is cheap but sells customer order flow to Wall Street giants like Citadel while Coinbase charges very steep commissions to its users.

Chart Wars: Will Coinbase Or Robinhood Stock Buck The .

https://fr.numista.com/catalogue/photos/japon/2200-original.jpg|||100 mon (Akita) - Japon Numista|||1376 x 1500

Coinbase Stock Robinhood - YouTube

http://numismaclub.com/imgs/a/k/i/k/s/flash\_1\_ounce\_\_\_999\_fine\_silver\_private\_akita\_dog\_coin\_round\_7\_l

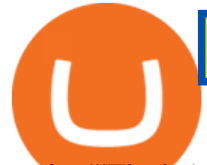

gw.jpg|||Flash 1 Ounce. 999 Fine Silver Private Akita Dog Coin Round|||1600 x 1200

https://99bitcoins.com/wp-content/uploads/2015/07/247exchange-buy-bitcoins-1024x881.png|||7 Fastest Ways to Buy Bitcoin with a Credit Card Securely ...|||1024 x 881

Akita Inu to USD Chart. AKITA to USD rate today is \$0.00000373 and has increased 11.6% from \$0.000003346613 since yesterday. Akita Inu (AKITA) is on a upward monthly trajectory as it has increased 197.4% from \$0.000001255738 since 1 month (30 days) ago. 1h. 24h.

https://www.jeffreykamys.com/wp-content/uploads/2021/04/iStock-966859334-scaled.jpg|||Doge Coin, Tesla, Coinbase (COIN), Aptiv (APTV) and ...|||2560 x 1428

KuCoin launched its Futures (previously known as KuMEX) platform in mid-2019. It allows users to trade Bitcoin (BTC) and Tether (USDT) margined contracts with up to 100x leverage. It means that you can trade up to USD 10,000 worth of contracts with just USD 100 in your account.

What Is the Next Big Cryptocurrency To Explode in 2022?

Robinhood Vs Coinbase Stock: Which Is Better? - Financhill

https://smartbillions.com/wp-content/uploads/2020/12/How-to-Buy-Bitcoin-with-Credit-Card-in-Australia.jpg| ||How to Buy Bitcoin with Credit Card in Australia - Smart ...|||1880 x 1252

Zerodha's flagship trading platform Kite Web is now available as an iOS app! Clean & amp; intuitive UI, super fast and super light backend for all your investment and trading needs. 0 brokerage for investments and flat 20 for F& O trading. Check this link for the Kite user manual: https://kite.trade/

It has a circulating supply of 0 AKITA coins and a total supply of 100 Trillion. If you are looking to buy or sell Akita Inu, Trader Joe is currently the most active exchange. 100% decentralized community experiment with it claims that 1/2 the tokens have been sent to Vitalik Buterin and the other half were locked to a Uniswap pool and the keys burned.

https://www.cryptofish.com/blog/wp-content/uploads/2019/03/how-to-buy-bitcoin-cash-in-2019.jpg|||Buy

Bitcoin With Credit Card On Luno: 4 Easy Steps ...|||1440 x 810

COIN: Better Buy for 2022: Coinbase vs. Robinhood Markets

https://dygtyjqp7pi0m.cloudfront.net/i/32092/27651084 1.jpg?v=8D4FBD2FDC78D60||JAPAN: Bunkyu, 1861-1864, AE 100 mon (49.77g), Akita mint ...|||1098 x 1200

https://miner-land.com/wp-content/uploads/2020/11/Buy-Bitcoin-with-credit-cards-through-Binance.jpg|||How To Buy Bitcoin On Coinbase With Credit Card : How to ...|||1447 x 814

https://bitcoinmarketcap.org/wp-content/uploads/2020/07/can-you-buy-bitcoin-with-a-credit-card.jpg|||How

To Buy Bitcoin With Credit Card On Paxful / Buy ...|||2098 x 1399

Our technology, trading platforms, and investment apps Zerodha

Buy Bitcoin with Credit Card or Debit Card Bitcoin.com

2 Ethereum. Ethereum is currently in the second position after Bitcoin in the cryptocurrency market. ETH also has the great potential to outgrow Bitcoin in the coming years. It is also dominating all financial transactions and payments in all sectors. It is also one of the top cryptocurrencies to invest in in 2022.

The cryptocurrency market will undergo a sizable correction With the cryptocurrency space primarily being driven by hope and expectation, rather than anything tangible, it would be wise for.

1. Sign in to your Coinbase account using your email address and password. 2. When prompted for your 2-step verification code, select I need help > I cant access my authenticator app anymore. 4. Follow the rest of the instructions to complete the process (a government-issued ID is required for completion).

https://media.cointral.com/wp-content/uploads/2019/11/08013819/binance-para-cekme-scaled.jpg||How Buy Bitcoin On Binance : How To Buy Bitcoin On Binance ...|||2560 x 1542

Akita+coins - Image Results

Decentralized Coin AKITA INU TOKEN is the premier decentralized community ASA on the Algorand Blockchain. 1 Billion AKITA were created on inception. More details of how AKITA is distributed can be found below. Why Algorand Send money to anyone, anywhere, anytime with transaction finality under 4.5 seconds.

4 Cryptocurrency Predictions for 2022 The Motley Fool

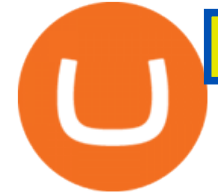

KuCoin is the top 1 altcoin exchange providing 600+ crypto assets and 1,000+ trading pairs. It serves over 10 million users worldwide. KuCoin provides the easiest fiat-on-ramp services for European users by launching the SEPA payment to deposit EUR.

https://i.ebayimg.com/images/g/a3wAAOSwJxRgrOP5/s-l1600.png|||5,000,000 AKITA coin Crypto Currency 5 Million AKITA ...|||1200 x 1200

Akita Inu community-focused decentralized cryptocurrency

https://static.cryptohopper.com/images/news/uploads/1606739378-binance-p2p-buy-bitcoin-in-ghana-with-mo bile-money.png|||How Buy Bitcoin On Binance : How To Buy Bitcoin On Binance ...|||1600 x 900

KuCoin is a secure cryptocurrency exchange that makes it easier to buy, sell, and store cryptocurrencies like BTC, ETH, KCS, SHIB, DOGE, etc.

https://finbold.com/wp-content/uploads/2021/06/Welcome-to-coinbase-2.jpg|||How Long Does Coinbase Verification Take? | KYC Guide ...|||1184 x 2048

http://howtomakemoneywithbitcoin.net/wp-content/uploads/2017/03/buy-bitcoin-instantly-with-credit-card.jp g|||Buy Bitcoin Instantly With Credit Card. No Verification|||1920 x 1080

KuCoin Review: Pros, Cons, and More The Ascent by Motley Fool

https://tradinggator.com/wp-content/uploads/2020/06/StormGain-homepage-buying-Bitcoin-with-Credit-and-Debit-Card.png|||Can I Buy Bitcoin With Credit Card On Paxful - Paxful ...|||1706 x 868

http://numismaclub.com/imgs/a/k/i/k/s/flash\_1\_ounce\_\_\_999\_fine\_silver\_private\_akita\_dog\_coin\_round\_6\_l gw.jpg|||Flash 1 Ounce. 999 Fine Silver Private Akita Dog Coin Round|||1200 x 1600

The next big cryptocurrency: Seven altcoins set to explode in .

KuCoin is one of the more popular crypto exchanges. Many use it to trade a wide variety of altcoins that are often not found on other exchanges. Because crypto to crypto trades are taxable in many jurisdictions, including the United States, you will likely need to report trades made on KuCoin. How can I buy from KuCoin?

https://tradingbrokers.com/wp-content/uploads/2020/07/KuCoin-Review-Mobile-Platform-1024x895.jpg|||Ku Coin Review 2020: Pros, Cons & amp; Ratings - TradingBrokers.com|||1024 x 895

Where can I download Zerodha Trader or NEST from?

https://i.ebayimg.com/images/g/ehMAAOSwOnVg7~f1/s-l1600.jpg|||2Pcs Shiba Shib Token Coin, Shiba Shib Gold Coin, Shiba ...|||1200 x 1200

https://filestore.community.support.microsoft.com/api/images/0dfa7d56-d478-496b-a885-4497751a0d08?uplo ad=true|||Microsoft Authenticator Scan Qr Code|||1332 x 831

http://numismaclub.com/imgs/a/k/i/k/s/flash\_1\_ounce\_\_\_999\_fine\_silver\_private\_akita\_dog\_coin\_round\_8\_l gw.jpg|||Flash 1 Ounce. 999 Fine Silver Private Akita Dog Coin Round|||1600 x 1200

https://blog.cex.io/wp-content/uploads/2016/11/deposit-infograph-horizontal-ENG.png|||How to Buy Bitcoins with Credit Card or Debit Card at CEX ...|||3486 x 1301

https://i.pinimg.com/originals/f0/8a/24/f08a24713aefe62a791d56887726edf7.jpg|||Best Laptop For Trading In India - miamibeachtennis.org|||1680 x 980

How to Buy Bitcoin with Credit Card [2021 UPDATED]

Launched in September 2017, KuCoin has grown to become one of the most popular crypto exchanges and already has 10 million registered users across 207 countries and regions around the world. About Us

https://dygtyjqp7pi0m.cloudfront.net/i/44777/38305326\_2.jpg?v=8D8630D6D15E000||JAPAN: Bunkyu, 1861-1864, AE 100 mon (48.11g), Akita mint ...|||1088 x 1200

The 11 Most Promising Cryptocurrencies to Buy [2022]

https://1.bp.blogspot.com/-pthHRyoglAY/XxIcO2OvjEI/AAAAAAAAABc/O9dkjPwPdSoOeH4t2W5BH1Ck qn7l\_UBagCLcBGAsYHQ/s1920/bitcoin%2B2.jpg|||How To Buy Bitcoins With Credit Card Or Debit Card: How To ...|||1920 x 1280

5paisa Trade Station 2.0 is the best trading platform that deliver speed and flexibility to traders with seamless navigation across full range of investment products, enhance your trading experience with trade station new

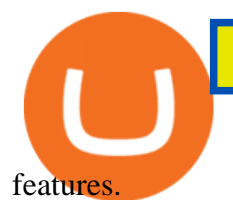

Zerodha Pi Download

5paisa on the App Store

https://i.ebayimg.com/00/s/MTI2M1gxMjcx/z/07QAAOSwwf1gVmn8/\$\_57.JPG|||Collectors.com - Coins -Provincial Coinage - Akita|||1271 x 1263

https://www.adigitalblogger.com/wp-content/uploads/Motilal-Oswal-Orion-Lite.jpg|||Motilal Oswal Orion Lite | Application, Software, Download ...|||1920 x 1080

How to Buy Akita Inu Tokens (AKITA) Right Now Benzinga

https://i.pinimg.com/originals/f2/ba/74/f2ba74b6d6bce414e11c27c3ebc9a6cf.jpg||[Is Robinhood Safe For Cryptocurrency - Arbittmax|||1600 x 1600

https://techdailypost.co.za/wp-content/uploads/2020/12/Screen-Shot-2020-12-16-at-06.11.45.png|||How To Buy Credit Card Online With Bitcoin - BTC Wonder ...|||1440 x 811

Akita Inu (AKITA) Exchanges. Buy & amp; sell Akita Inu (AKITA) with fiat currencies (USD, CAD, AUD, EUR, GBP etc) or another coin such as BTC or ETH. Harder to use for beginners but has cheaper fees. 0XA91C82B693. Akita Inu (AKITA) is on the Ethereum network (ERC-20) so it can be stored using any ETH compatible wallet.

Zerodha Pi Software Download

https://mte-media.s3.amazonaws.com/wp-content/uploads/2021/07/24104111/the-robinhood-ipo-is-coming-so on-steer-clear.gif|||The Robinhood IPO Is Coming Soon. Steer Clear. Market ...|||2000 x 1334

8 Potential Contenders to Become the Next Big Crypto King .

Why Coinbase And Robinhood Markets Shares Are Falling Today .

Although both stocks have a lot of work to do to give bulls confidence, a reversal may be in the cards and there are signs the bottom may be in for Coinbase and Robinhood.

Being a new cryptocurrency relative to other ones, Akita coin has shown a higher and speedy increase in its worth, has caught a better momentum, and is showing a very positive potential of growth. This discussion can be concluded at the point that Shiba coin and Akita coin are making progressive spikes in the market of cryptocurrency in todays world.

Buy, Sell & amp; Store Bitcoin - Buy Bitcoin & amp; Crypto Instantly

How to download Zerodha Pi trading software? DOWNLOAD LINK .

https://wunderbit.co/media/11/download/cover article buy low sell high.jpg?v=1||How to Buy Bitcoin with Credit Card in 2020?|||2265 x 1267

Here are some of the best cryptocurrencies to explode in 2021 and beyond. 1. Solana Solana is no doubt one of the top crypto performers this year. In 2021 up to this point, it is up 40X and doesnt seem to be easing up. However, just because it has rallied so hard doesnt mean that Solana has hit its peak for the year.

https://privacyenbescherming.nl/wp-content/uploads/google-authenticator-scan-barcode.jpg|||Wat is google Authenticatie | Lees nu deze review ...|||1080 x 1920

https://dygtyjqp7pi0m.cloudfront.net/i/35901/30944418\_2.jpg?v=8D619F5A65A6DD0|||JAPAN: Bunkyu, 1861-1864, AE 100 mon (47.15g), Akita mint ...|||1103 x 1200

https://learnbonds.com/wp-content/images/2020/03/how-to-buy-bitcoin-with-debit-card-in-2019.jpg|||How to Buy Bitcoin With Debit Card in 2020 - LearnBonds.com|||1441 x 811

https://dygtyjqp7pi0m.cloudfront.net/i/37192/32005951\_2.jpg?v=8D67D7A2F24D910||JAPAN: Bunkyu, 1861-1864, AE 100 mon (53.02g), Akita mint ...|||1099 x 1200

Buy Bitcoin With Credit Card - Instant and Easy - Coinify

coinbase qr code for google authenticator

https://images.alphacoders.com/468/468462.jpg|||Google Data Center HD Wallpaper | Background Image | 1920x1200|||1920 x 1200

Coinbase vs. Robinhood: Which Is the Better Crypto Brokerage .

When trying to identify the next big cryptocurrency, two things to keep an eye on are similar to what a stock investor would keep an eye on: market capitalization and price. Market cap works for.

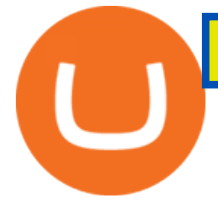

Videos for Next+big+cryptocurrency

First up on this list searching for the next big crypto is Celsius. Launched in 2017 by Alex Mashinsky and Daniel Leon, Celsius is a blockchain-integrated financial services platform for.

http://numismaclub.com/imgs/a/k/i/k/s/flash\_1\_ounce\_\_\_999\_fine\_silver\_private\_akita\_dog\_coin\_round\_10\_ lgw.jpg|||Flash 1 Ounce. 999 Fine Silver Private Akita Dog Coin Round|||1600 x 1200

http://numismaclub.com/imgs/a/k/i/k/s/flash\_1\_ounce\_\_\_999\_fine\_silver\_private\_akita\_dog\_coin\_round\_5\_l gw.jpg|||Flash 1 Ounce. 999 Fine Silver Private Akita Dog Coin Round|||1600 x 1200

Kite @ Zerodha on the App Store

http://numismaclub.com/imgs/a/k/i/k/s/flash\_1\_ounce\_\_\_999\_fine\_silver\_private\_akita\_dog\_coin\_round\_4\_l gw.jpg|||Flash 1 Ounce. 999 Fine Silver Private Akita Dog Coin Round|||1600 x 1200

Cboe Market Data Services - US and European Exchange Data

How to Buy Bitcoin with a Credit Card

How To Buy Bitcoin With A Credit Card: 6 Safe Ways .

Pi is not an in-house Zerodha platform and since the software updates on Pi are dependent on a third-party vendor, the development can be slow and not optimal. All our clients use the Zerodha Kite application which is a web-based platform but can also be turned into a browser-based desktop app .

Coinbase: COIN Stock Price Quote & amp; News Robinhood

https://www.numisbids.com/sales/hosted/heritage/3050/image37529.jpg|||NumisBids: Heritage World Coin Auctions Hong Kong ...|||1500 x 1062

2-step verification FAQ Coinbase Pro Help

https://colonialcoins.com.au/wp-content/uploads/2021/04/68-3-1.jpg|||Japan, Bunky Era, Silver 9 Momme 2 Fun, Akita mint, 1862 ...|||1243 x 900

https://newsaffinity.com/wp-content/uploads/2019/10/NewsAffinity-Developer-says-Cyberpunk-2077-is-the-l ast-AAA-title-of-this-generation.jpg|||Cyberpunk 2077 is the last big title of this generation ...|||3840 x 2160 Akita Inu price today, AKITA to USD live, marketcap and chart .

KuCoin is a cryptocurrency exchange that operates outside of the United States. Because it does not hold licenses in America, Kucoin users will have restrictions on how much they can withdraw and from where if trading within American borders often making them tempting targets for US-based hackers looking to steal funds!

http://prostitutemovies.com/wp-content/uploads/2016/07/1.jpg|||[Tutorial] How to buy BitCoin with PayPal or Credit Card ...|||1208 x 1018

https://i5.walmartimages.com/asr/323b58d7-0d5b-40d2-8ae4-1869095ecae2\_1.31a5220dd567f6686c00e21e3f 7dca3a.jpeg|||2016 Niue 1 oz Silver Hachiko from Japan Akita Dog (No ...|||1500 x 1500

How to Protect Your Coinbase Account With Two-Step Verification

https://i.ebayimg.com/images/g/fDIAAOSwEiZg7~fy/s-l1600.jpg|||2Pcs Shiba Shib Token Coin, Shiba Shib Gold Coin, Shiba ...|||1200 x 1200

https://www.cityam.com/wp-content/uploads/2019/11/Robinhood-UK\_2.png|||Robinhood App Tax Info Can You Make Good Money Day Trading ...|||1640 x 1108

It offers traders and investors a platform to trade more than 300 fiat and digital currencies and 450 Crypto pairs. Eric Don and Michael Gan began Kucoin in 2017 to offer a fast and secure exchange for digital coins. Since then, the platform has grown to have more than 8 million users and is used in more than 100 countries, including the USA.

https://store.royalexsilver.com/wp-content/uploads/2014/08/4797B1.jpg|||Japan 2011 Akita Proof Silver 1 oz | RoyalexSilver|||1417 x 1417

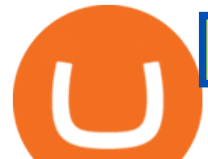

https://miro.medium.com/max/3800/1\*gsYPpTNNjgxKjAhDg4Eupw.png|||How To Add Two Factor Authentication (2FA) To Coinbase|||1900 x 954

Akita Inu (AKITA) Price Prediction 2021 and Beyond - Is AKITA .

Description. 5paisa mobile app is one of the best stock market trading apps in India, that suits both beginners and traders. Its a free and easy to use trading app. With the app, you can now get live updates from NSE, BSE and MCX markets, access world-class charting tools with advance studies, analyse stock market trends, and trade on-the-go.

https://executium.com/media/image/484-buy-bitcoin-with-credit-card.jpg|||Buy Bitcoin with Credit Card | executium Trading System|||2000 x 869

https://assets-global.website-files.com/60edbc8bd619ddc15e7c9601/610b1a700302fe97b15ea8d5\_gvgs48tchf qiz6pefawb-p-3200.jpeg|||How to Buy Bitcoin Without a Debit or Credit Card - Coin Cloud|||3200 x 1800

https://getgadgets.in/wp-content/uploads/2020/11/Pi1-2-1.jpg|||Zerodha Pi Software Download link For Windows [ Free ...|||1912 x 866

Akita Inu is down 3.49% in the last 24 hours. The current CoinMarketCap ranking is #2860, with a live market cap of not available. The circulating supply is not available and a max. supply of 100,000,000,000,000 AKITA coins. If you would like to know where to buy Akita Inu, the top cryptocurrency exchanges for trading in Akita Inu stock are currently OKEx, Gate.io, ZT, Uniswap (V3), and Bitrue.

January 10, 2022 2:18 pm Shares of several companies in the broader financial sector, including Coinbase Global Inc COIN and Robinhood Markets Inc HOOD, are both trading lower amid overall market.

https://images.prismic.io/coinmetro/a46bd94d-b4cd-4d49-b7df-8d0c92c9b65d\_img\_globe\_mobile.png?auto= compress,format&amp:rect=20,0,1460,1304&amp:w=1500&amp:h=1340|||Lowest Fee Crypto Exchange Usa / Which Crypto Exchange Has ...|||1500 x 1340

https://dygtyjqp7pi0m.cloudfront.net/i/39567/34099891\_2.jpg?v=8D7394181B51400||JAPAN: Bunkyu, 1861-1864, AE 100 mon (49.44g), Akita mint ...|||1101 x 1200

No, Zerodha has stopped supporting Zerodha Trader or the NEST platform since March 2020. Zerodha now has Kite, an ultra-fast flagship trading platform with streaming market data, advanced charts, an elegant UI, and more. You can enjoy the Kite experience seamlessly on your Android and iOS devices or as a web-based platform.

Coinbase shows you a QR code, which is a representation of the secret key, which you then scan using an Authenticator app on your mobile device. Google Authenticator and several other authenticator apps allow you to generate TOTP codes using your mobile device or computer.

https://cdn1.techhq.com/wp-content/uploads/2019/08/shutterstock\_774671815.jpg|||Three (more) disruptive technologies in healthcare - TechHQ|||6720 x 4480

https://www.buybitcoinworldwide.com/img/coinbase/2.png|||5 Ways to Buy Bitcoin with Credit Card or Debit Instantly ...|||1030 x 1132

What are the Big 10 Cryptocurrencies that Can Explode in 2022?

5paisa: Stocks, Share Market Trading App, NSE, BSE Apps on .

https://en.numista.com/catalogue/photos/japon/g554.jpg|||Tsuba Sen - Bunkyu (Akita) - Japan Numista|||2743 x 3000

https://www.crowdfundinsider.com/wp-content/uploads/2018/07/Binance-Lock.jpg|||BUSTA launches GameFi platform on Binance Smart Chain ...|||1200 x 800

Zerodha's flagship trading platform Kite Web as an Android app! Clean & amp; intuitive UI, super fast and super light back-end for all your investment and trading needs. 0 brokerage for investments and flat 20 for F&O trading.

Coinbase stock is going down. App to start investing: ????https://bit.ly/37cZmr3Disclaimer: Not financial advice. Invest at your own risk.

https://i.ebayimg.com/images/g/OPYAAOSww6pg7~fw/s-l1600.jpg|||2Pcs Shiba Shib Token Coin, Shiba

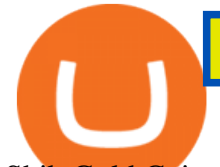

Shib Gold Coin, Shiba ...|||1200 x 1200

Click on the Buy button located in your Dashboard. To learn how to buy Bitcoin with Credit/Debit card on Zeply, just choose the card youll be using to buy your Bitcoin. Then proceed to input the amount of BTC you wish to buy and the currency youll use to fund the transaction. Proceed by clicking on the Buy button.

https://cimg.co/w/articles-attachments/0/5f3/c034f78b1f.jpg|||Buying Bitcoin with Credit Card|||1080 x 1080 Akita Inu (AKITA) price today, chart, market cap & amp; news.

https://miro.medium.com/max/1400/1\*ybnxAtRFOWuQhXyuhIn Mw.png|||Coinbase - a Beginners Guide. Disclaimer: the information ...|||1400 x 1050

Akita Inu is considered to be a 100% decentralized cryptocurrency. The team behind Akita Inu refers to it as the little brother of Dogecoin. Its founders are not known, and it is a community-driven cryptocurrency. Since it is community-driven, the people in the community have a say in what happens with the protocols of the Akita Inu.

https://www.topsharebrokers.com/images/logo/16x9/edelweiss-broking/edelweiss-broking-span-margin-calcul ator.jpg|||Currency Option Margin Calculator | Forex System Free|||1920 x 1080

5paisa - Free download and software reviews - CNET Download

Akita Inu (AKITA) - Where do I buy & amp: store AKITA? Price.

https://www.cryptofish.com/blog/wp-content/uploads/2019/03/how-to-buy-bitcoin-cash-with-a-debit-card-in-2 019.jpg|||How To Buy Bitcoin Without Debit Card / How to buy Bitcoin ...|||1441 x 811

Kite by Zerodha - Apps on Google Play

Coinbase+stock+on+robinhood News

How To Use Kucoin In Us. Binance vs kucoin cryptocurrency exchange overall score comparison reveals that binance has a higher overall score of 9.6, while kucoin gathered an overall score of 8.5. Furthermore, the bot is easy to use and is available for free. Access to Mobile Money Bank Accounts Mobile banking.

How to Download 5paisa from Nox App Player To begin, go to the official website and download Nox App Player. Then install Nox App on your computer. You must open the emulator when the installation is complete. Sign in with your Gmail account by selecting Play Store. On search play store type 5paisa and then tap enter.

Coinbase describes 2SV via an authenticator app as a secure option. Enter the 7-digit code sent to your phone and click Confirm. An Enable Authenticator Support dialog box will open, showing a QR code. Use your authenticator app to scan the QR code. Coinbase currently supports Google Authenticator, Duo Mobile, and Microsoft Authenticator.

5paisa mobile app is one of the best stock market trading apps in India, that suits both beginners and traders. Its a free and easy to use trading app. With the app, you can now get live updates from NSE, BSE and MCX markets, access world-class charting tools with advance studies, analyse stock market trends, and trade on-the-go.

https://monfexfilestorage.blob.core.windows.net/files/blog/CZQV7BkHlpCMcM0F.jpeg|||Buy Bitcoin with Credit Card to Fund Your Account - Monfex|||4294 x 3274

http://numismaclub.com/imgs/a/k/i/k/s/flash\_1\_ounce\_\_\_999\_fine\_silver\_private\_akita\_dog\_coin\_round\_2\_l gw.jpg|||Flash 1 Ounce. 999 Fine Silver Private Akita Dog Coin Round|||1600 x 1200

QUICK GUIDE: How to buy Bitcoin with Credit Card Go to the CEX.io website Register using your email and confirm your account with your phone number. Input your proof of identity, country of residence, select your form of identification and upload photos of your documents. Take a selfie of yourself holding the document and upload the photos.

https://external-preview.redd.it/BC0bONpozyE8\_UxzBgTC2AAP611czNcOkjug5G7AK\_Y.jpg?auto=webp& amp;s=7616b6eabe29206d3442df9820b02d2d001e510f|||KuCoin Invitation Code and link to bonus explained

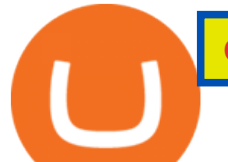

: Neotrader|||1200 x 3601

https://coincentral.com/wp-content/uploads/2018/12/how-to-buy-bitcoin-with-a-credit-card.png|||How to Buy Bitcoin with a Credit Card - CoinCentral|||2000 x 1001

https://blockonomi.com/wp-content/uploads/2017/10/buy-bitcoin-card.jpg|||How to Buy Bitcoin Instantly using a Credit or Debit Card|||1400 x 933

Kite 3.0 Full Width Zerodha Trading Platform - Chrome Web Store

Whether you are looking for the next big cryptocurrency, or for which altcoins to buy to diversify, read on. Diversification Is Key. There isnt only one best cryptocurrency to buy. Lots of cryptocurrencies have various use cases and promise to disrupt various industries. Investing in cryptocurrency is risky, but investing in only one is way .

https://dygtyjqp7pi0m.cloudfront.net/i/44777/38305326\_1.jpg?v=8D8630D6D15E000||JAPAN: Bunkyu, 1861-1864, AE 100 mon (48.11g), Akita mint ...|||1091 x 1200

https://onlyvoper.weebly.com/uploads/1/2/5/5/125538976/619461632.jpg|||Zrodha Pi Software. Will It Be Available For Mac - onlyvoper|||1912 x 866

https://trungquandev.com/wp-content/uploads/2020/08/nodejs-two-factor-authentication-practice-trungquande v-03.png|||NodeJS trin khai xác thc 2 lp Two-Factor Authentication ...|||1136 x 1196

https://www.gpucoin.net/wp-content/uploads/2019/11/how-where-to-buy-bitcoin-zero.jpg||How to Buy Bitcoin Zero (BZX) with PayPal & amp; Credit Card in ...||1200 x 801

Where can I download Pi? - Zerodha

How To Buy Bitcoin With A Credit Card To buy Bitcoin with a credit card or debit card, follow these steps: Create an account with an exchange such as Coinbase Complete the identity verification process Select Bitcoin (BTC) from the cryptocurrency list Enter the amount of Bitcoin to buy Choose credit card or debit card as the payment method

The Zerodha Pi Installation file can be downloaded from the below Link. The Zerodha Pi Software is downloaded as a ZIP file. You need to First unzip the downloaded file. Right click on the zip file and use the decompress / unzip option. After you unzip the file, install it and follow the above video tutorial.

5paisa Desktop App Download. If you choose to trade using the web terminal, you just need to log on to the website and log in with your credentials. But, if you want to trade using the 5paisa app for desktop, you need to download it. The process for the same is as follows: Log on to the official website of 5paisa.

5paisa on the App Store

https://cdn-images-1.medium.com/max/1600/1\*qUPfBbmH8afV8Eia0HvsxA.png||Lowest Fee Crypto Exchange Usa / 8 Best Crypto Exchanges ...|||1484 x 1150

https://cdn2.techhq.com/wp-content/uploads/2020/03/063\_1203490568.jpg|||Amazon makes its cashierless tech available for retailers ...|||3200 x 2133

https://www.cryptofish.com/blog/wp-content/uploads/2019/05/How-to-use-credit-card-on-Luno-and-buy-bitco in.jpg|||How To Buy Bitcoin With Credit Card On Luno in 2019 ...|||1440 x 811

5paisa Trading Software Review, Download and Demo

https://dygtyjqp7pi0m.cloudfront.net/i/37192/32005951\_1.jpg?v=8D67D7A2F24D910||JAPAN: Bunkyu, 1861-1864, AE 100 mon (53.02g), Akita mint ...|||1101 x 1200

https://fm.cnbc.com/applications/cnbc.com/resources/img/editorial/2012/12/13/100310628-2014-chevy-silver ado-red-pickup-truck.1910x1000.jpg|||GM Bets Big on Its Next Generation Pickups|||1910 x 1000

5paisa Desktop App Terminal, PC, Download, Procedure

Your credit or debit card is the simplest and fastest way to buy Bitcoin right now. All it takes is three simple steps: Decide how much Bitcoin you want to buy and click Buy Bitcoin Enter your wallet address Receive your Bitcoin! It's easy, fast, and secure.

Trade Station EXE is a downloadable desktop trading terminal developed by 5paisa. The online trading software can be downloaded on a desktop or a laptop and can be used for trading using the internet. It offers a range of features such as- A high-speed desktop-based trading platform provides access to NSE and BSE

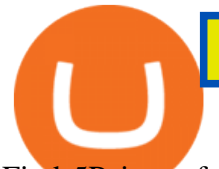

Find 5Paisa software downloads at CNET Download.com, the most comprehensive source for safe, trusted, and spyware-free downloads on the Web

Enabling Duo or Google Authenticator (TOTP) Coinbase Help

https://jdsupra-static.s3.amazonaws.com/profile-images/og.7499\_759.jpg|||CFPB Payday Rule Challenged, Possibly Paves The Way For ...|||1200 x 900

How to Buy Bitcoin with Credit Card step-by-step guide

https://mybroadband.co.za/news/wp-content/uploads/2020/09/CAT-5.jpg|||CAT S62 Pro Hands-on Rugged flagship with a next-level ...|||1024 x 768

https://www.211bitcoin.com/wp-content/uploads/2021/07/Bitcoin.jpg|||How to Buy Bitcoin with Credit Card without Verification ...|||1280 x 853

https://cryp2shops.com/wp-content/uploads/2018/01/credit-card-payment.jpg|||How to buy Bitcoin, Ethereum or LiteCoin with credit card ...|||1920 x 1280

https://image.slidesharecdn.com/final-howtobuybitcoinusingincreditcard-150130071042-conversion-gate02/95 /final-how-to-buy-bitcoin-using-in-credit-card-2-1024.jpg?cb=1422602663|||Final how to buy bitcoin using in credit card|||1024 x 768

Akita Inu token is very similar to Shiba Inu token, which has recently skyrocketed into the top 50 cryptocurrencies by market cap. Both these tokens are 100% decentralized, and they both launched.

https://assets.webinfcdn.net/favicons/b/brick-a-brack.com.ico|||Website Informer / 104.27.165.162 ip address|||1024 x 1024

http://www.adigitalblogger.com/wp-content/uploads/2016/12/Motilal-Oswal.jpg|||Blgi Stock Trading Motilal Oswal Trading Account Brokerage ...|||1366 x 768

What is Akita Inu? Communiy Driven. Safe Akita is a decentralized token run by the community. We aim to make a Safe Akita the best crypto community by welcoming and . 10% trading fee. Burnt LP. Videos for Akita+coins

https://i.pcmag.com/imagery/lineupitems/01XsXBWyH6LxvKBuXh682t8..v\_1569507234.png|||Coinbase Waiting 7 Days To Send Who Buys Bitcoins For Cash ...|||1242 x 2208

Navigate to the Security Settings page. Under the Other Options section, select the Select button in the Authenticator App box. Follow the prompts to complete your authenticator setup. Follow this important tip for a successful TOTP authenticator setup: Sign in to your Coinbase account on your desktop browser (not mobile web browser) as your TOTP authenticator requires your mobile device to complete verification.

https://cdn.blogtienao.com/wp-content/uploads/2021/08/nguon-du-tru-usdc-chuyen-sang-fiat-va-kho-bac-my-1536x864.jpg|||Riserve USDC trasferite a Fiat e Treasury USA|||1536 x 864

https://i.ebayimg.com/00/s/MTYwMFgxMjAw/z/pboAAOSwkZxgXpzR/\$\_57.JPG|||Collectors.com - Coins - Provincial Coinage - Akita|||1200 x 1600

KuCoin Exchange Review (2021): Is It Reliable?

2-Step verification troubleshooting Coinbase Pro Help

5Paisa - CNET Download

11 Popular Ways to Buy Bitcoin with a Credit Card Instantly .

Select Enter a provided key from the menu that appears. In the form, fill out the account name with something that describes this account (such as  $\&$ quot;Coinbase $\&$ quot;) and type the seed into the field for the key. DUO Click the add key button in the top right corner of the screen. In the next screen (QR code scanner) click the no barcode button.

https://store.royalexsilver.com/wp-content/uploads/2014/08/4797O.jpg|||Japan 2011 Akita Proof Silver 1 oz | RoyalexSilver|||1417 x 1417

This extension will make your zerodha kite 3.0 trading app full-width for large screen desktop and laptops, also adding some twicks will help you stay more focused on trading. Happy trading! Read more

*(end of excerpt)*